, tushu007.com

## <<Illustrator 10

<<Illustrator 10

- 13 ISBN 9787801832511
- 10 ISBN 7801832515

出版时间:2003-10

页数:340

字数:530000

extended by PDF and the PDF

http://www.tushu007.com

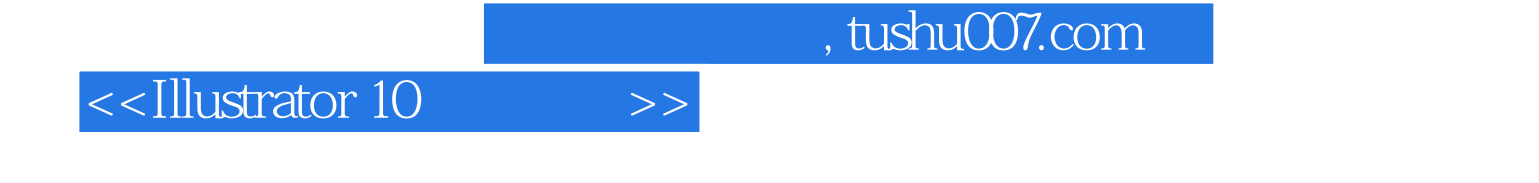

 $\kappa$ 

Illustrator 10

**Illustrator 10** 

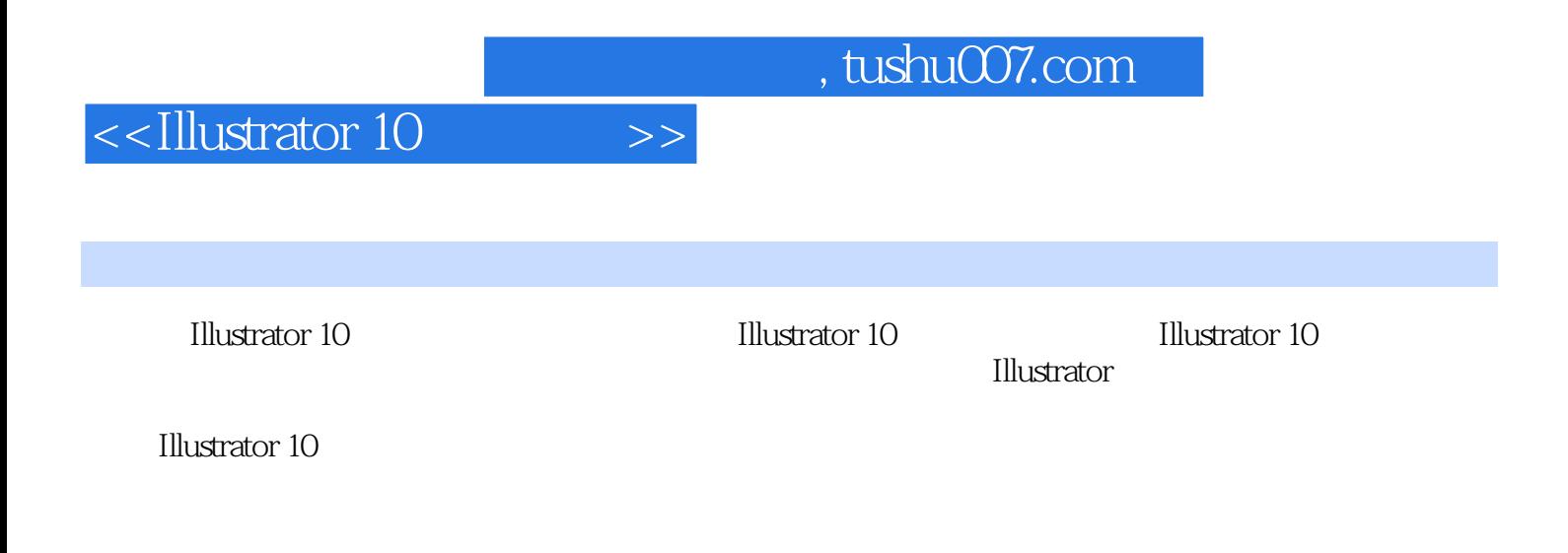

与使用第九章 图层的使用 第一节 图层的构成 第二节 图层的编辑 第三节 图层的使用第十章 "动作"  $R = \frac{m}{\sqrt{2}}$  "

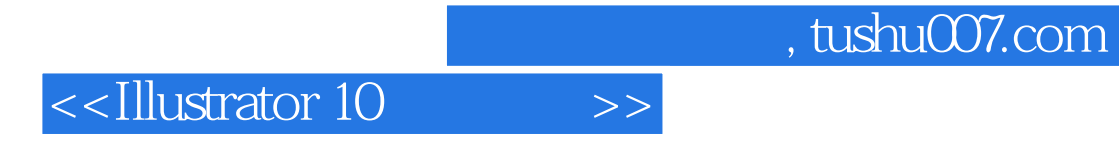

本站所提供下载的PDF图书仅提供预览和简介,请支持正版图书。

更多资源请访问:http://www.tushu007.com